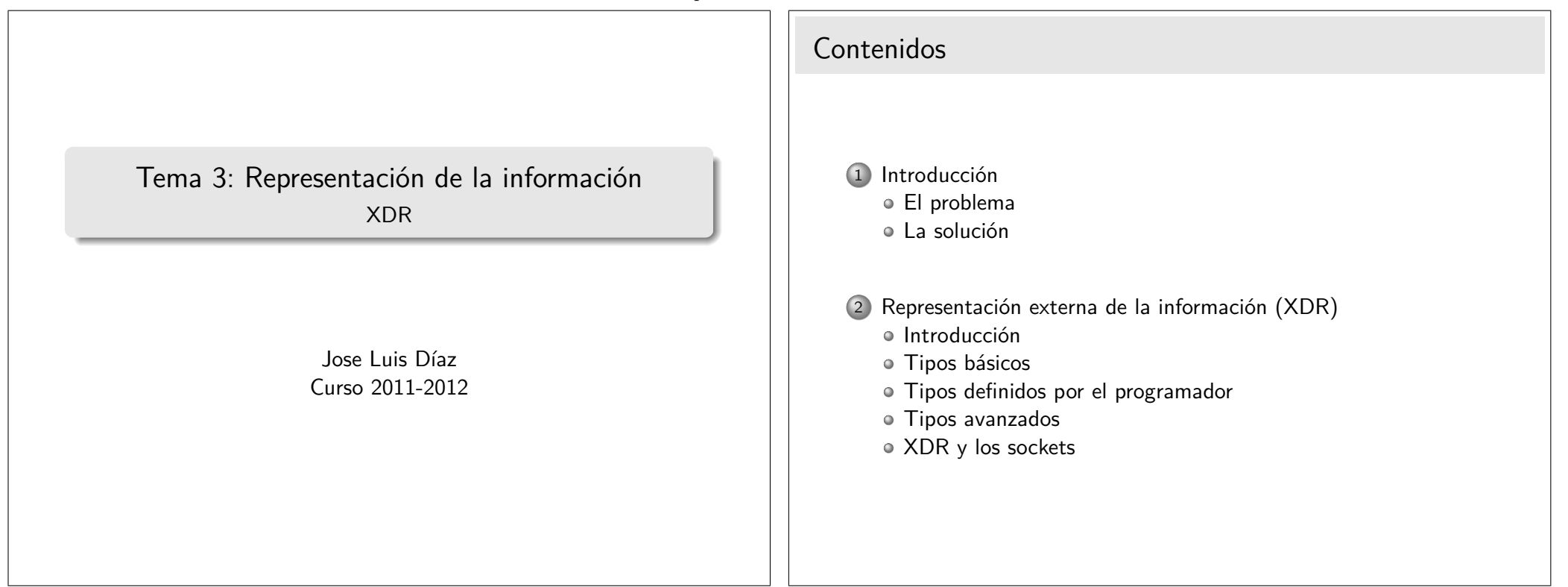

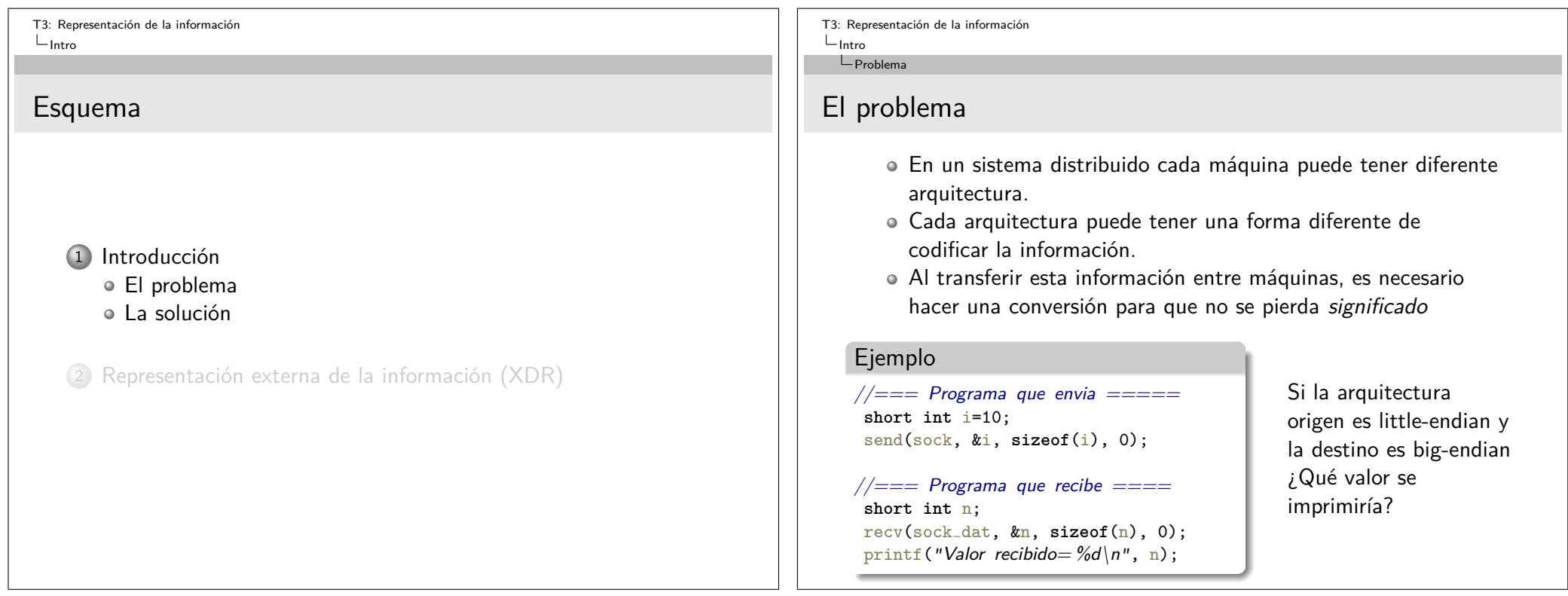

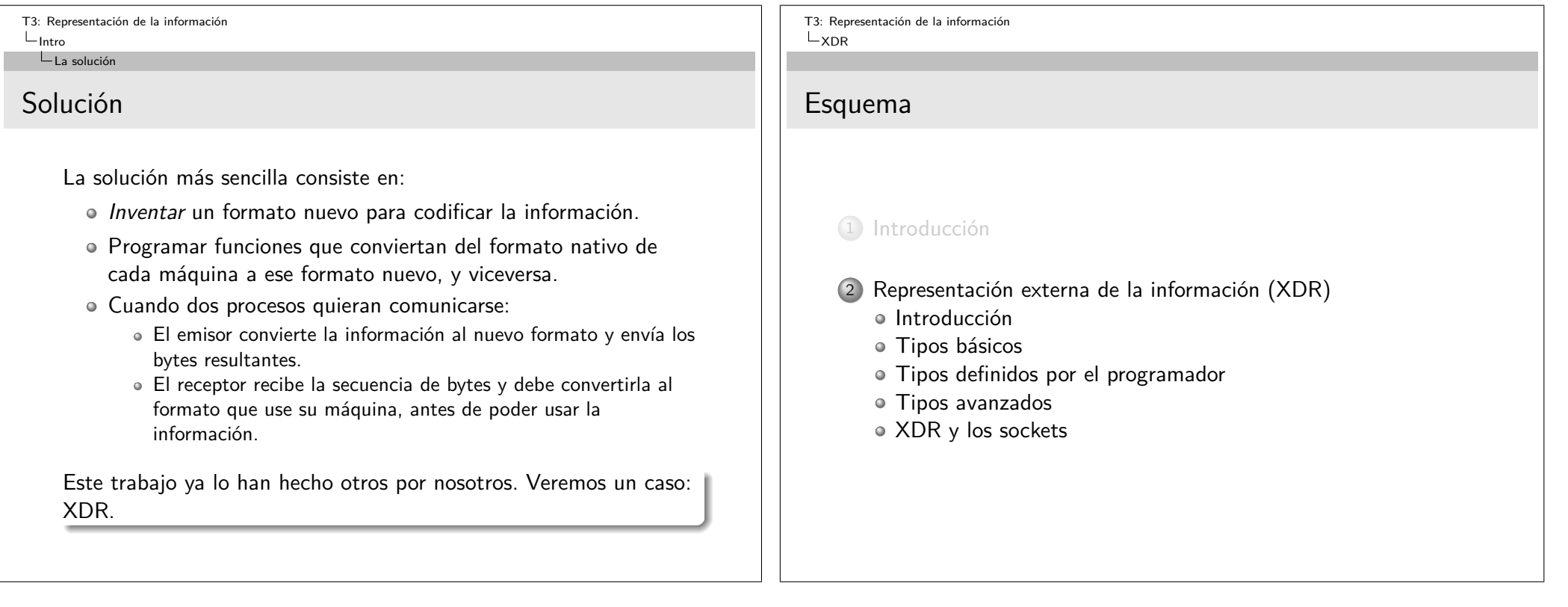

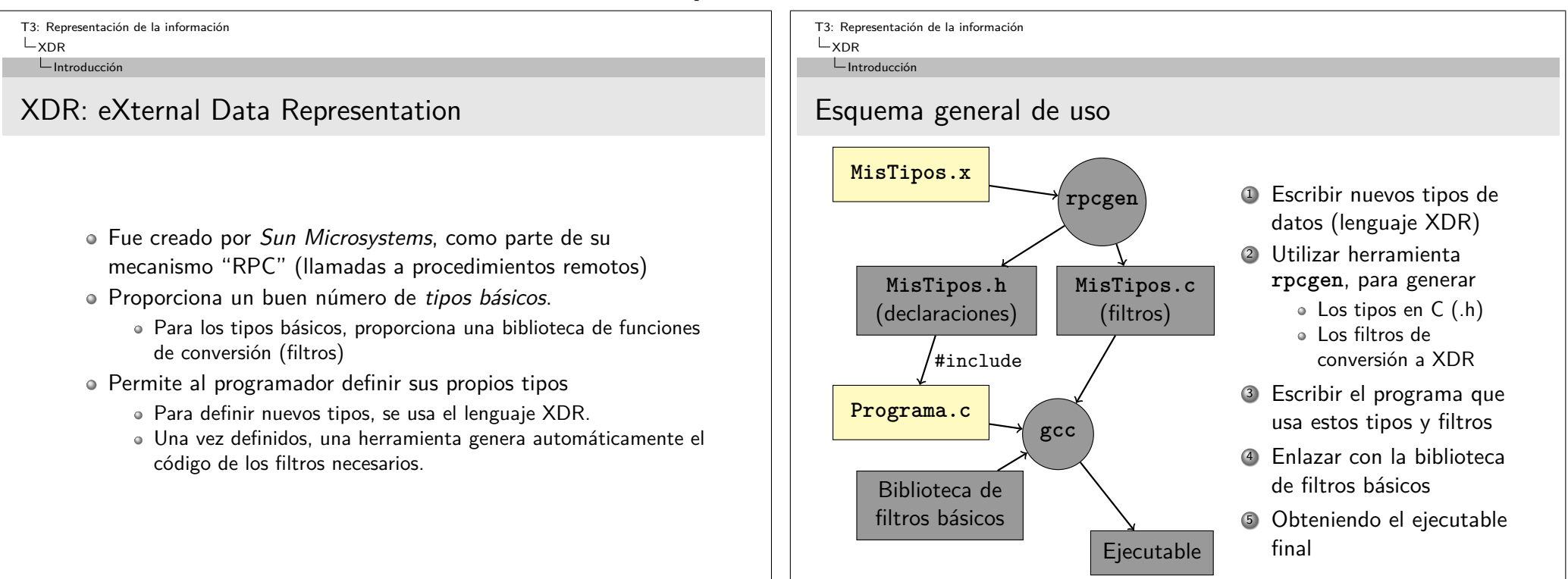

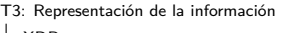

 $L_{XDR}$ 

#### $L$ Introducción

## Información general

- Sobre los filtros de conversión:
	- Son funciones C
	- Todas tienen la misma sintaxis.
	- Su nombre es siempre **xdr\_tipo()**.
	- El mismo filtro sirve para codificar y decodificar, según el valor de uno de sus parámetros.
- Sobre la codificación XDR:
	- Una vez codificado en XDR el dato siempre ocupa un número de bytes múltiplo de 4.
	- La ordenación de los bytes será Big-endian.
	- La codificación incluye sólo el valor del dato, pero no su tipo.

T3: Representación de la información  $X$ DR  $L$ Introducción

# Sintaxis genérica de un filtro

Todos los filtros tienen la misma sintaxis, cambiando tipo por el tipo XDR deseado. Se verán más adelante los posibles tipos XDR .

**bool\_t xdr\_tipo(XDR \*operacion, tipo \*dato);**

operacion Un puntero a una estructura especial que define:

El almacén para la codificación xdr

El sentido del filtro

dato Puntero al dato en codificación de máquina.

Retorna **TRUE** si no hubo problemas, **FALSE** si la codificación no pudo hacerse.

 $L$ Introducción

# La estructura XDR

- Esta estructura define el sentido de la conversión y el destino u origen de los datos codificados en xdr.
- Se inicializa mediante la función **xdrstdio\_create()**.
- Se destruye con la función **xdr\_destroy()**

**bool\_t xdrstdio\_create(XDR \*operacion, FILE \*fichero, enum xdr\_op sentido)**

operacion Puntero a la estructura que queremos inicializar fichero Almacén de la codificación XDR. sentido Sentido de la conversión: XDR\_ENCODE máquina→xdr XDR\_DECODE xdr→maquina Retorna TRUE si éxito, FALSE si error.

T3: Representación de la información  $L_{XDR}$ 

 $L$ Introducción

# Ejemplo

```
#include <rpc/rpc.h> // Para las funciones de filtros básicos
 int dato; // Dato a escribir y leer después
 FILE *fichero; // Fichero donde se escribirá / leerá
 XDR operacion; // Necesario para los filtros
 // Escribir un entero en el fichero
 fichero=fopen("Entero.dat", "w");
 if (fichero==NULL) { perror("Al abrir fichero"); exit(−1); }
 xdrstdio create(&operacion, fichero, XDR ENCODE);
 dato=35;
 xdr_int(&operacion, &dato); // Llamada al filtro. Codifica y guarda
 xdr destroy(&operacion);
 fclose(fichero);
 // Leerlo seguidamente
 dato=0;
 fichero=fopen("Entero.dat", "r");
 if (fichero==NULL) { perror("Al abrir fichero para leer"); exit(−1); }
 xdrstdio create(&operacion, fichero, XDR DECODE);
 xdr_int(&operacion, &dato); // Llamada al filtro. Lee y decodifica
 printf("Dato leido= %d\n", dato);
 xdr destroy(&operacion);
 fclose(fichero);
```
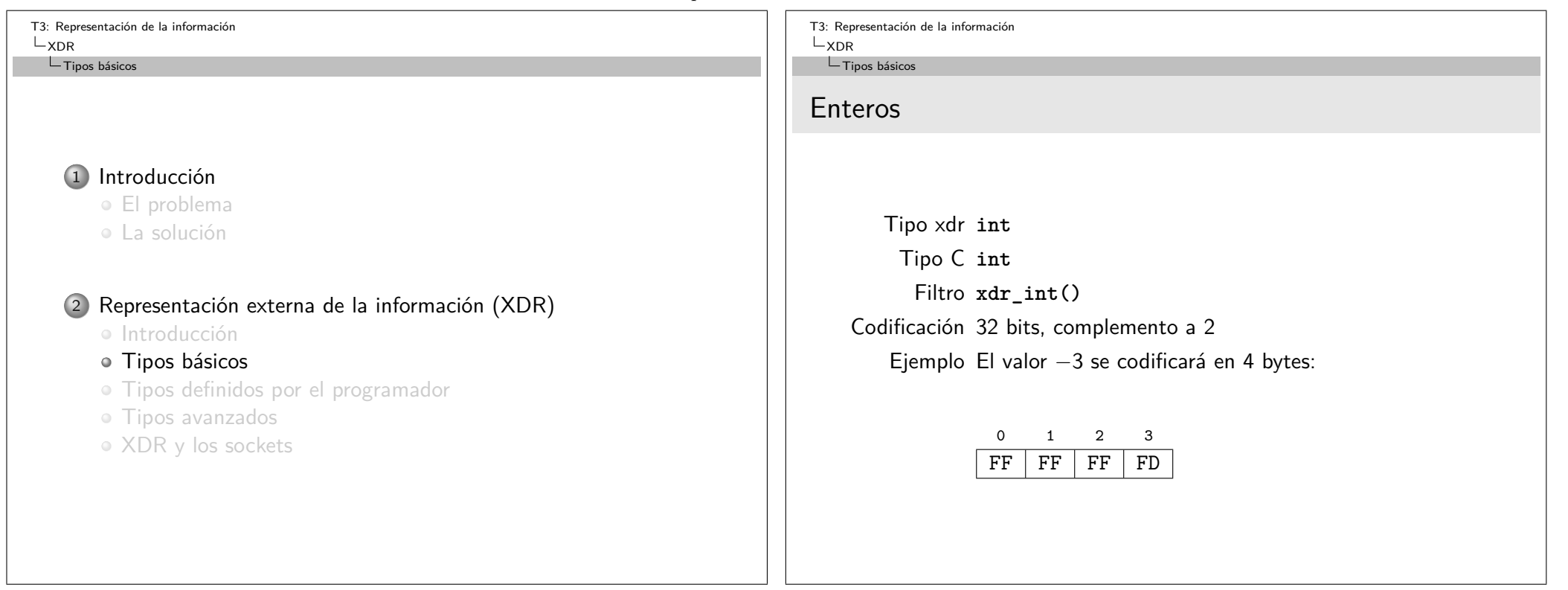

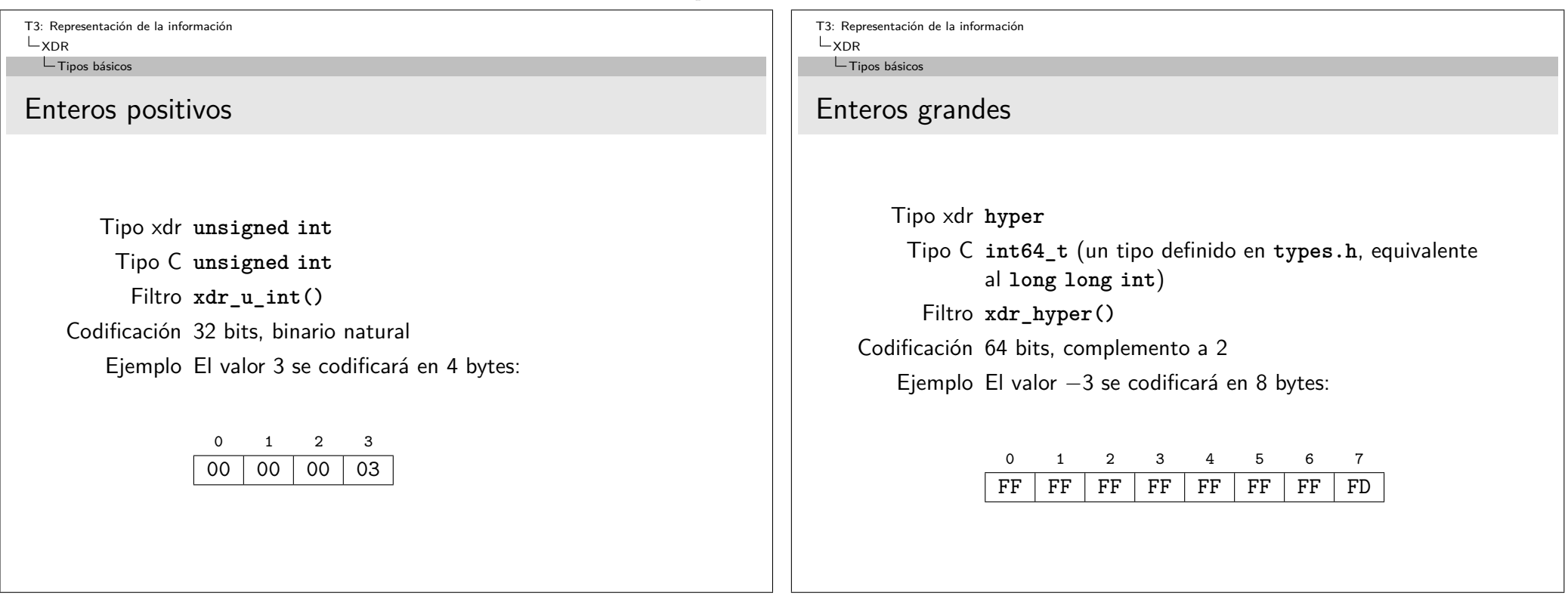

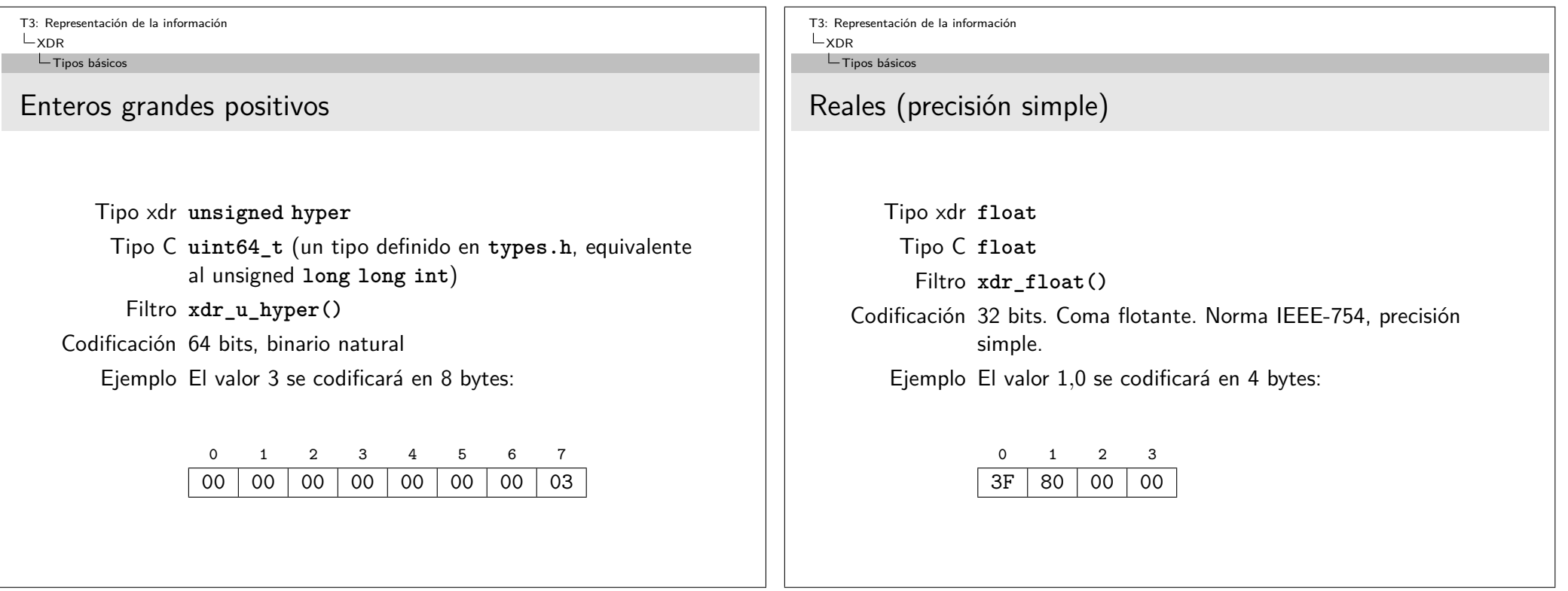

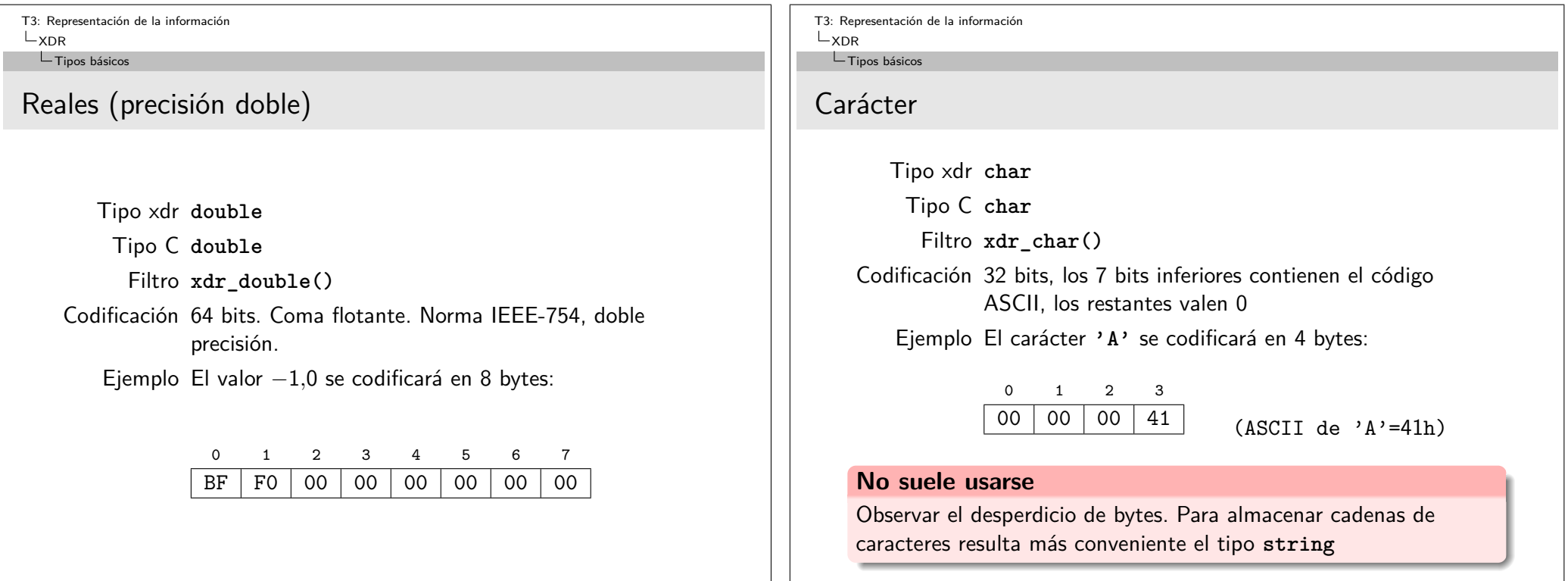

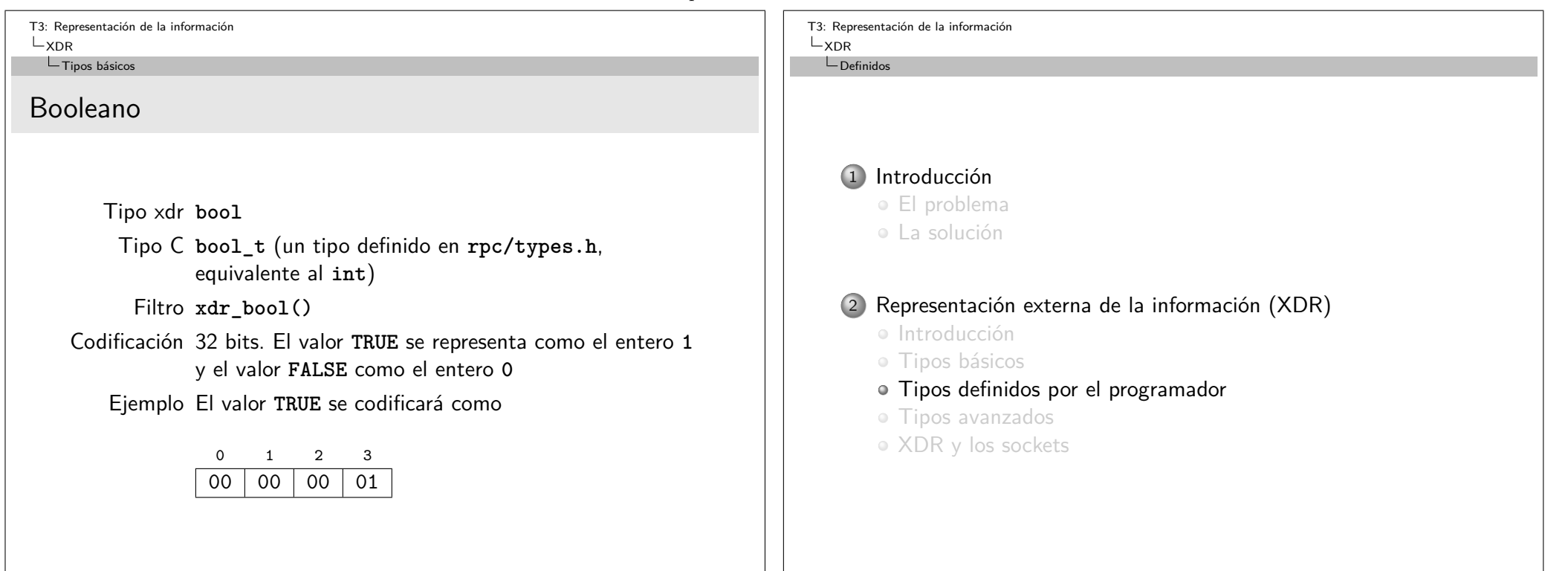

 $\Box$ Definidos

# Definición de tipos propios

Un tipo definido por el programador puede ser (de menor a mayor complejidad):

- Simplemente otro nombre para uno de los tipos básicos.
- Una constante predefinida (definición) o un conjunto de ellas (enumeración)
- Una secuencia de elementos del mismo tipo (un array)
- · Una cadena de caracteres (string)
- Una agrupación de elementos de diferentes tipos (una estructura)
- Un elemento cuyo tipo puede variar (una unión discriminada)

T3: Representación de la información  $X$ DR  $\n *Definidos*\n$ 

# Dar otro nombre a un tipo existente

### **typedef declaración**

declaración tiene la sintaxis de una declaración de variable en lenguaje C, pero donde iría el nombre de la variable se pone el nombre del nuevo tipo.

## Ejemplo.x

typedef float NumeroReal;

Al procesar con **rpcgen** el fichero **Ejemplo.x**, generará: **Ejemplo.h** con un nuevo tipo C, que podremos usar en nuestros programas. **Ejemplo\_xdr.h** con el código de un filtro llamado **xdr\_NumeroReal()** que podremos usar para codificar y

decodificar datos de este tipo.

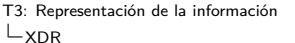

 $\n$  Definidos

# Definiendo constantes

**const nombre = valor**

- La constante así definida puede usarse en otras partes del fichero xdr
- También puede usarse desde C, puesto que **rpcgen** convertirá la constante en un **\#define**

Ejemplo

const LONGITUD\_LINEA = 80;

T3: Representación de la información  $X$ DR  $L$ Definidos

## Enumeraciones

Una enumeración es un conjunto de constantes de tipo entero que tienen habitualmente valores correlativos.

**enum nombre\_del\_conjunto { nombre\_1=valor\_1,** *. . .* **, nombre\_n=valor\_n**

**}**

## Ejemplo.x

enum Palo { OROS=1, COPAS=2, ESPADAS=3, BASTOS=4 };

- **rpcgen** generará un tipo enumerado en C, y un filtro llamado **xdr\_Palo()**
- La codificación XDR de un dato enumerado es idéntica a la de un **int**.

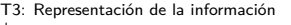

 $L_{XDR}$ 

#### $\n$  Definidos

## Enumeraciones, ejemplo

## Ejemplo de uso en C

### **#include** "Ejemplo.h"

Palo pintan; // El tipo Palo está definido en Ejemplo.h (generado) XDR operacion;

#### pintan=COPAS;

}

// Supongamos que operacion se inicializa para escribir en el // fichero (XDR ENCODE). ¿Qué almacenará la llamada siguiente? xdr Palo(&operacion, &pintan);

```
// Supongamos ahora que operacion se inicializa para leer del
// fichero (XDR DECODE)
xdr Palo(&operacion, &pintan);
switch(pintan) {
case OROS: printf("Pintan oros\n"); break;
 case COPAS: printf("Pintan copas\n"); break;
// etc.
```
T3: Representación de la información  $X$ DR  $\n *Definidos*\n$ 

## Arrays

- Un array es una secuencia de datos del mismo tipo
- XDR admite dos tipos de array
	- **Arrays de longitud fija**. El tamaño del array está prefijado, y se especifica entre corchetes **[]** en su declaración.
	- **Arrays de longitud variable**. El tamaño del array sólo se conoce en tiempo de ejecución. Se declaran poniendo ángulos **<>** en su declaración.
- Los arrays de longitud fija son iguales a los del lenguaje C
- Los arrays de longitud variable se implementan en C mediante una estructura con dos campos:
	- Un entero indicando el número de elementos
	- Un puntero al primer elemento

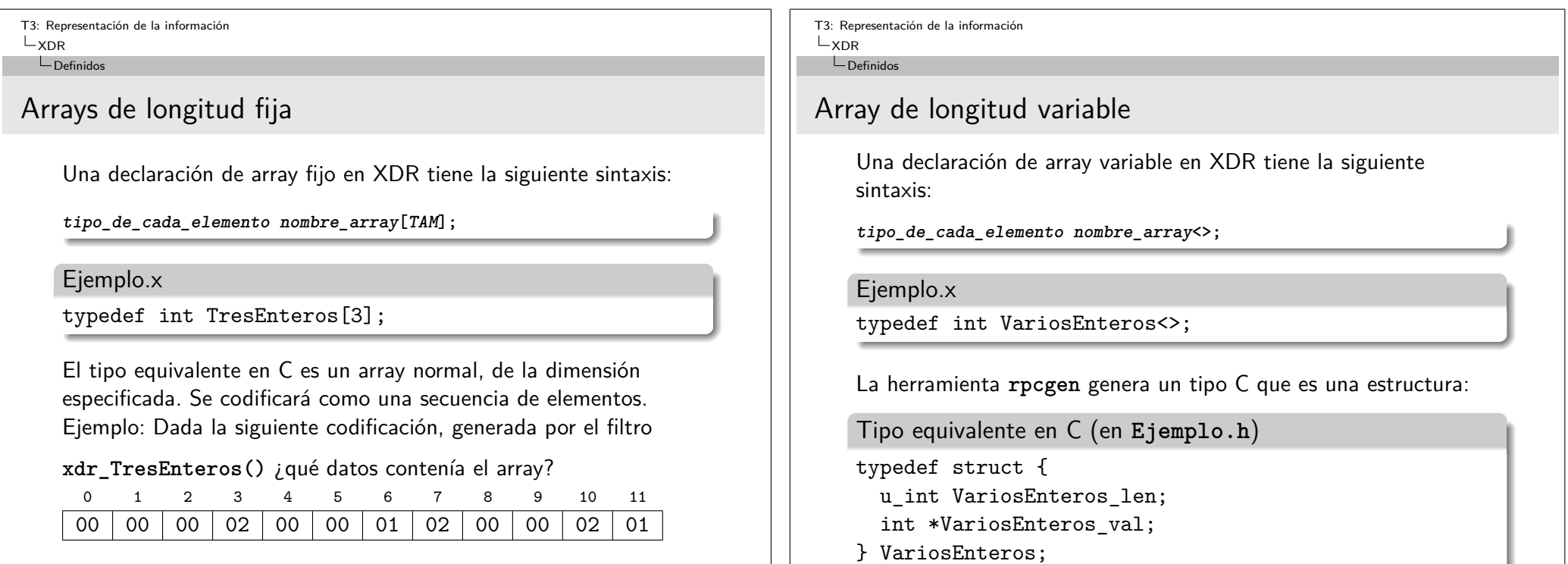

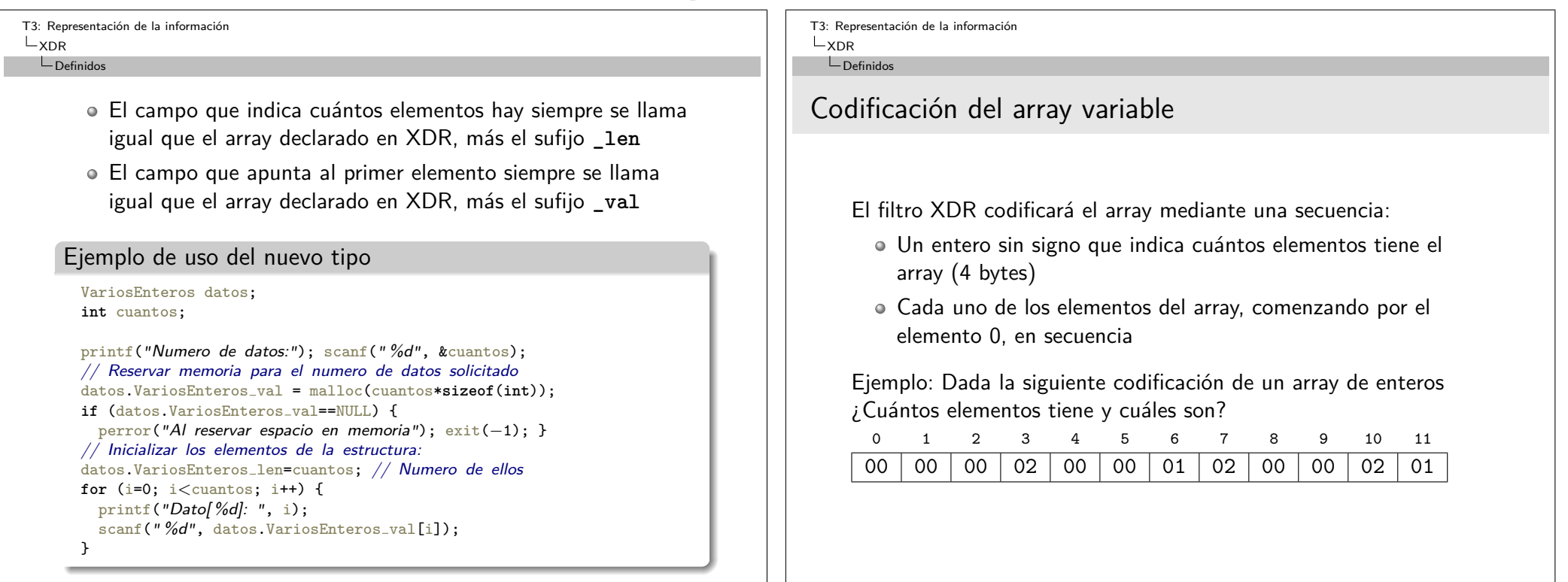

### Tema $3$  – Representación de la información

T3: Representación de la información  $L_{XDR}$ 

 $\Box$ Definidos

## Casos especiales de arrays

Hay dos casos especiales de tipos xdr, que son aparentemente arrays, pero se codifican diferente:

- **Arrays de datos opacos** Cada dato del array es un byte, que XDR no intenta codificar. Pueden ser de longitud fija o variable.
- **Cadenas de caracteres** Cada elemento del array es un carácter, codificado mediante su código ASCII. Siempre son de longitud variable.

El número de elementos del array puede no ser múltiplo de 4, pero las codificaciones deben serlo siempre.

- El filtro XDR añadirá ceros de relleno para lograrlo.
- Estos ceros no forman parte del array, solo de su codificación.

T3: Representación de la información  $X$ DR  $\n *Definidos*\n$ 

## Arrays de opacos

**opaque nombre\_array[TAM]; opaque nombre\_array<>;**

## Ejemplo.x

typedef opaque Datos[3]; typedef opaque OtrosDatos<>;

El tipo equivalente en C es un array de **char**, para el primer caso, o una estructura como se vio en los arrays de longitud variable para el segundo caso. Ejemplo: un array variable con tres datos opacos de valores 01, 02 y 03 ¿cómo se codificará?

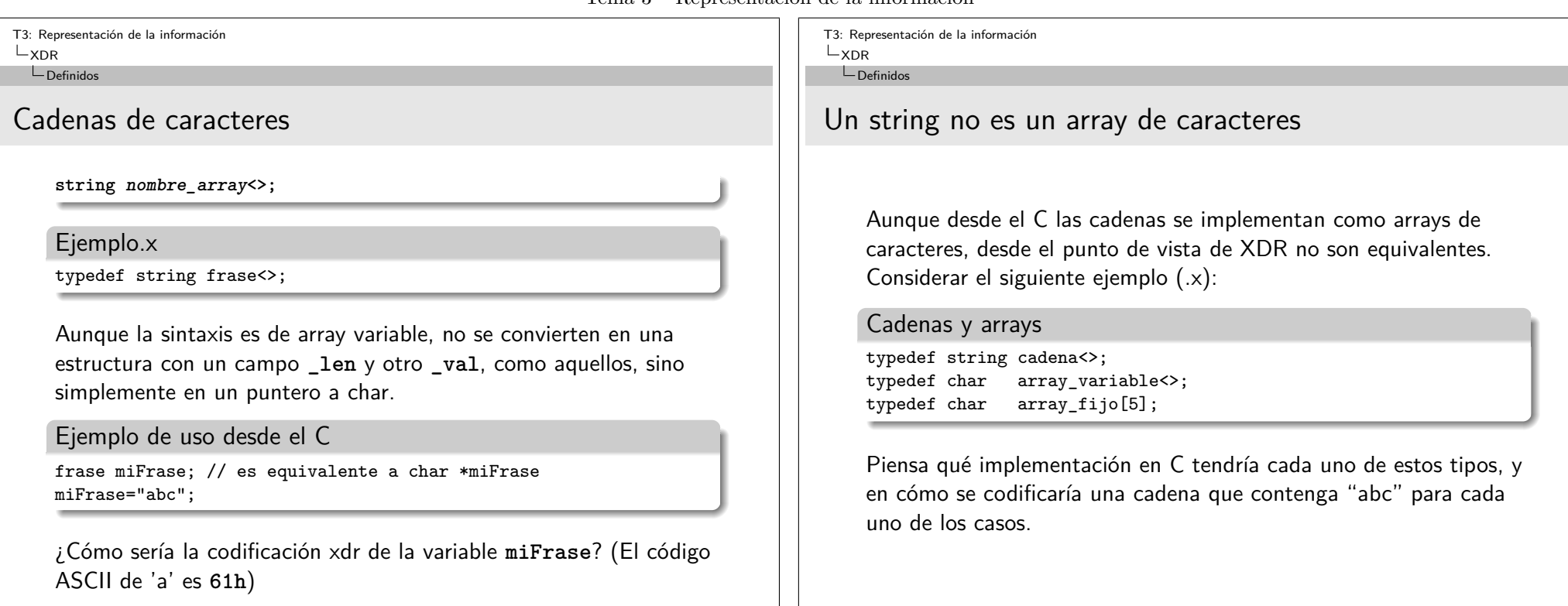

## Tema $3$  – Representación de la información

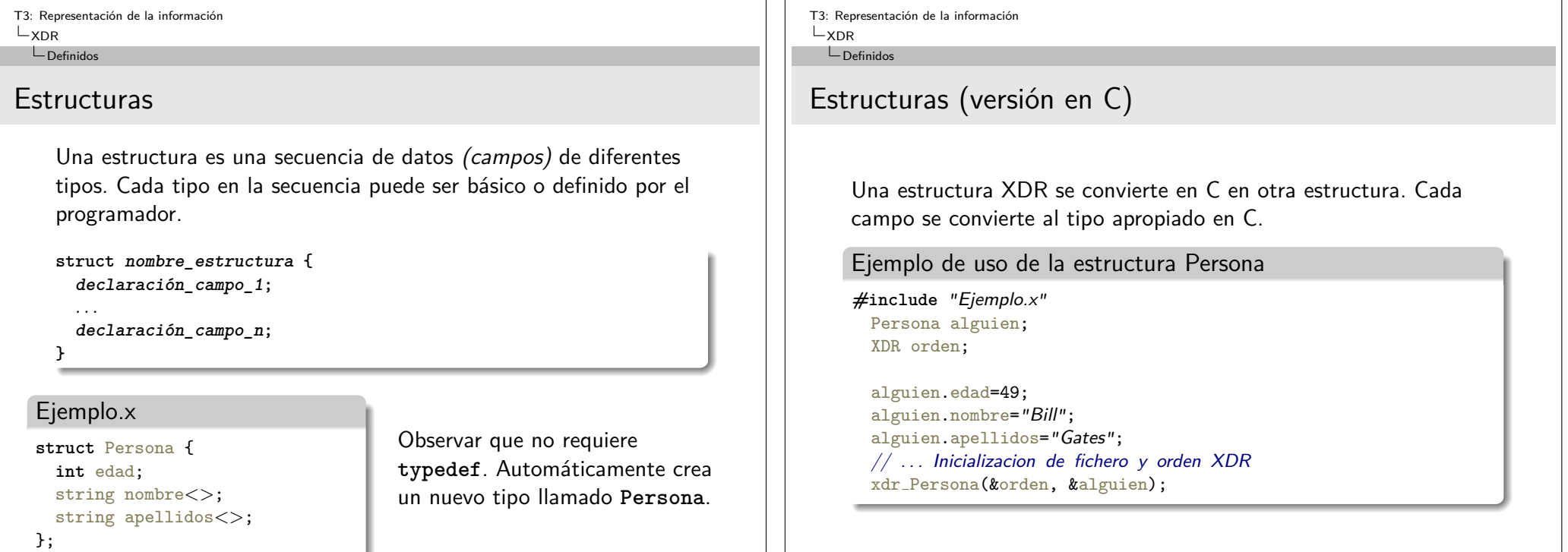

 $\sim$ 

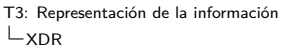

 $\Box$ Definidos

# Estructuras (codificación)

La codificación XDR de una estructura no es más que la codificación en secuencia de cada uno de los campos

¿Cuántos bytes ocupará la codificación XDR de la variable **alguien** del ejemplo anterior? ¿Qué valores tendrán esos bytes?

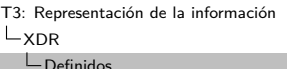

## Uniones discriminadas

Una unión discriminada es un dato cuyo tipo no está prefijado, sino que puede variar entre varios posibles tipos, según cuál sea el valor de un discriminante.

**union nombre\_union switch (declaración\_discriminante) { case valor\_1: declaración\_tipo\_1;**

```
case valor_N: declaración_tipo_N;
  default: declaración_tipo_defecto; /* Opcional */
}
```
### Ejemplo.x

*. . .*

**union** Respuesta **switch** (**int** tipo) { **case** 1: **int** entero; **case** 2: **double** real; default: string cadena*<>*; };

Observar que tampoco requiere **typedef**. Automáticamente crea un nuevo tipo llamado **Respuesta**, que puede comportarse como un entero, un real o una cadena, según el valor del discriminante.

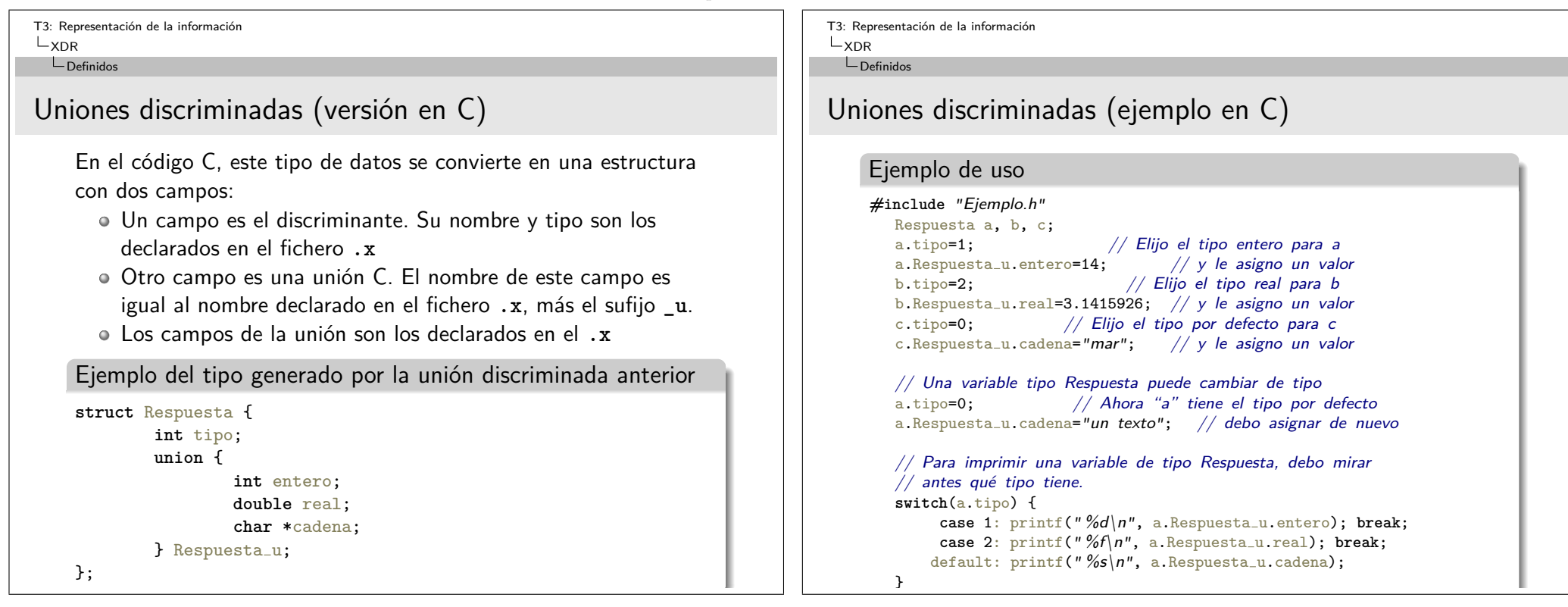

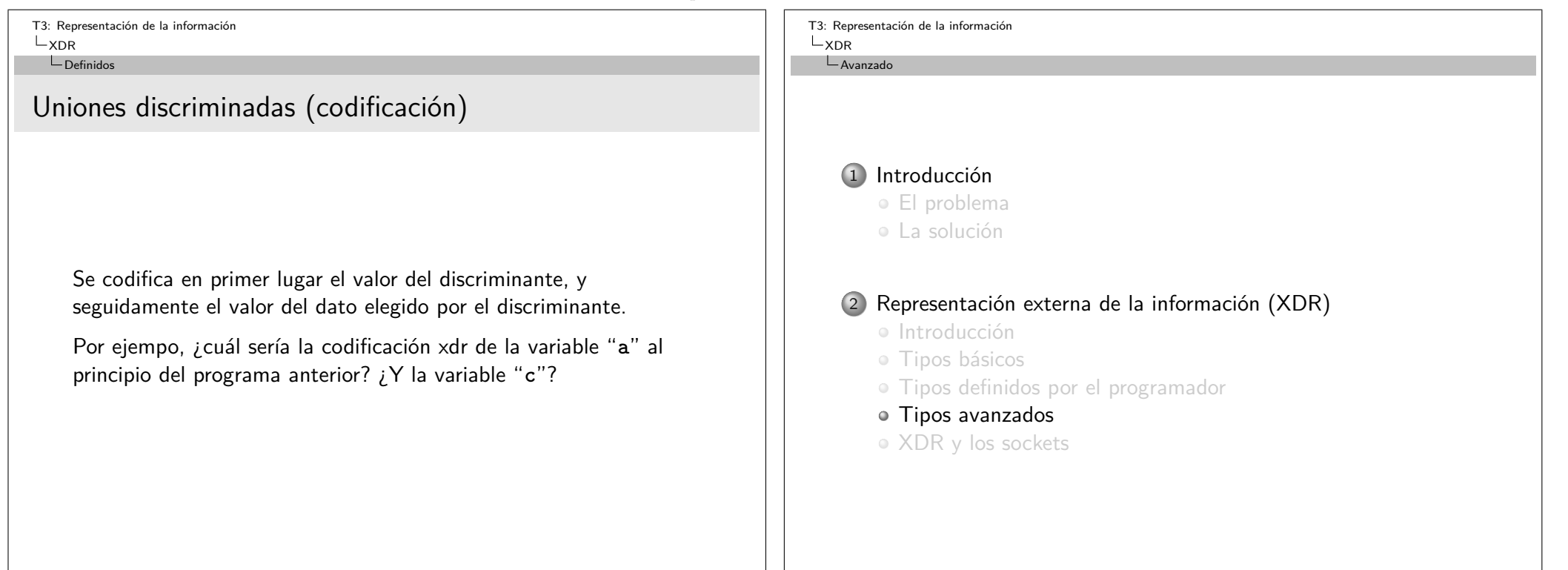

Avanzado

## Punteros, listas enlazadas, *. . .*

El programador de C a menudo usa punteros para crear estructuras de datos que pueden crecer dinámicamente. Por ejemplo, una lista enlazada. Una lista enlazada se implementa mediante una

estructura que contiene:

- Uno o más campos para los datos asociados con un elemento de la lista
- Un puntero al siguiente elemento de la lista (con el valor **NULL** si es el último elemento)

El programa suele tener un puntero al primer elemento de la lista, y utlizar algoritmos para recorrer esta lista elemento por elemento, o para añadirle elementos al principio o al final

¿Cómo implementar un dato así en XDR?

T3: Representación de la información  $X$ DR Avanzado

# Tipos opcionales XDR

XDR permite definir un campo de una estructura como "opcional". La sintaxis consiste en poner un asterisco delante del nombre del campo. Esto es:

**tipo \*nombre\_campo;**

La sintaxis recuerda la declaración de un puntero en C, pero XDR no tiene punteros. El asterisco indica que el valor de ese campo se codificará o no, opcionalmente.

El tipo equivalente en C tendrá un puntero en ese campo.

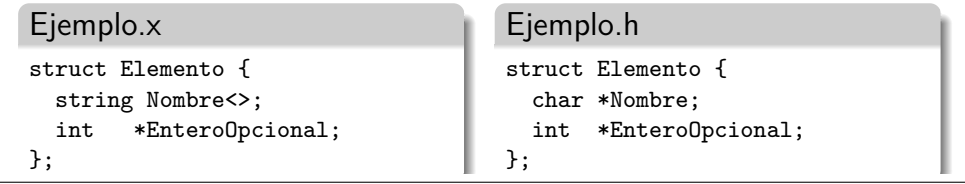

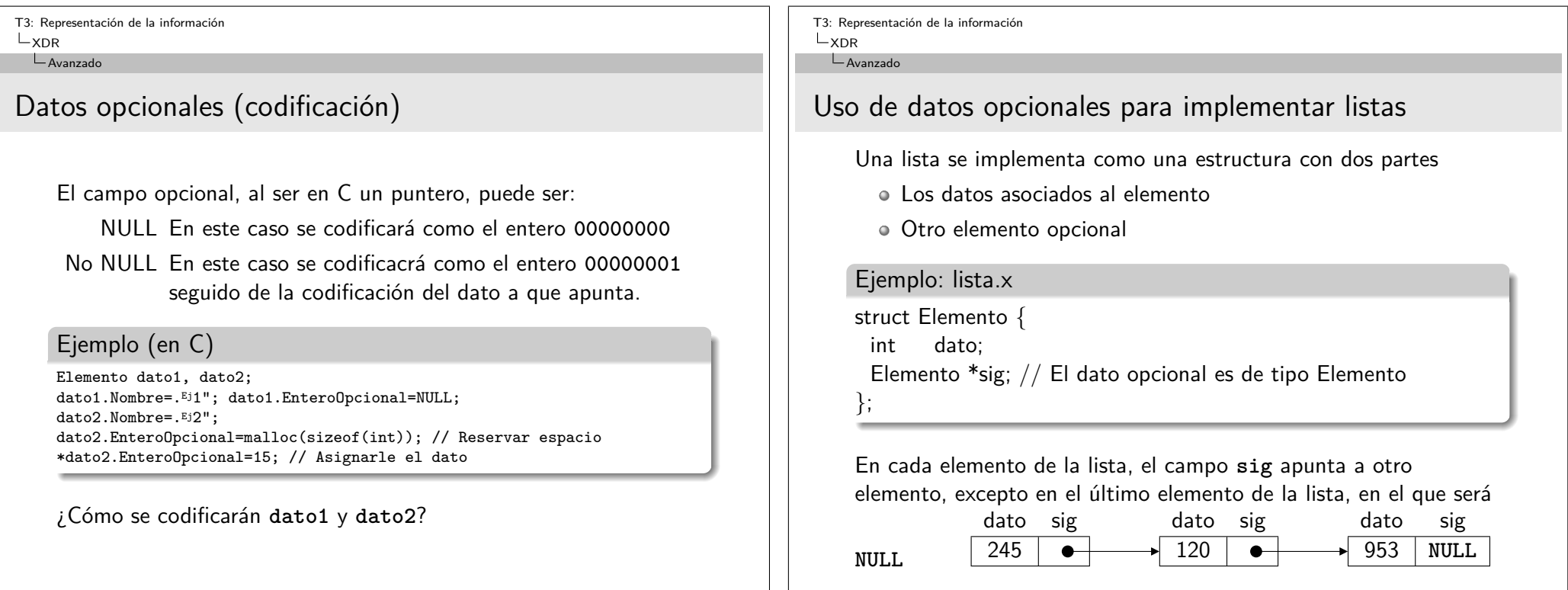

### Tema 3 – Representación de la información

T3: Representación de la información

 $L_{XDR}$ 

#### Avanzado

# Implementación de la lista en C

### **#include** "lista.h"

Elemento \*primero, \*aux; XDR operacion; FILE \*f;

// Crear un elemento y asignarle un dato primero=malloc(**sizeof**(Elemento)); primero−*>*dato=953; primero−*>*sig=NULL; // Insertar otro elemento en la cabeza aux=malloc(**sizeof**(Elemento)); aux−*>*dato=120; aux−*>*sig=primero; primero=aux; // Insertar otro elemento en la cabeza aux=malloc(**sizeof**(Elemento)); aux−*>*dato=245; aux−*>*sig=primero; primero=aux; // La lista tiene ahora tres elementos. // Para codificar la lista completa en formato XDR basta con // llamar una vez al filtro, para el primer elemento f=fopen("Datos.dat", "w"); xdrstdio create(&operacion, f, XDR ENCODE); xdr Elemento(&operacion, primero);

T3: Representación de la información  $X$ DR

Avanzado

## Codificación XDR de la lista

Para descubrir cómo codificará la lista el filtro **xdr\_Elemento()**, basta seguir las reglas de codificación ya expuestas.

El tipo **Elemento** es una estructura, luego se codificarán sus campos en secuencia:

- El primer campo es un entero. Se codificará con 4 bytes.
- El siguiente campo es un opcional. Ya que es distinto de **NULL** se codificará como **00000001** seguido del dato al que apunta.
- El dato a que apunta es, de nuevo, de tipo **Elemento**, luego se aplica de nuevo esta misma regla, recursivamente.

Por tanto *i* qué codificación se generará finalmente?

Avanzado

## Decodificación de datos con punteros

Hemos visto que algunos tipos XDR generan en C tipos de datos que involucran un puntero:

- Los **strings** se convierten en puntero a carácter.
- Los arrays de longitud variable se convierten en una estructura, con un campo que es un puntero
- Los campos opcionales se convierten en punteros

## **Reserva de memoria**

¿Qué ocurre cuando queremos leer (o recibir) un dato XDR de uno de estos tipos? ¿Debemos reservar previamente memoria en el programa en C?

T3: Representación de la información  $X$ DR Avanzado

## Decodificación de datos con punteros

Durante la decodificación, el filtro XDR pueden encontrar que un puntero:

- Es distinto de **NULL**. En ese caso guarda el dato decodificado en la dirección a que apunta el puntero
- Es **NULL**. En ese caso reserva memoria, asigna el puntero a la nueva dirección, y guarda en ella el dato decodificado

## **Por tanto...**

Lo más sencillo para el programador es asegurarse de que los punteros valen **NULL** (o cero, que es lo mismo), antes de llamar a un filtro, y que éste se ocupe de reservar memoria.

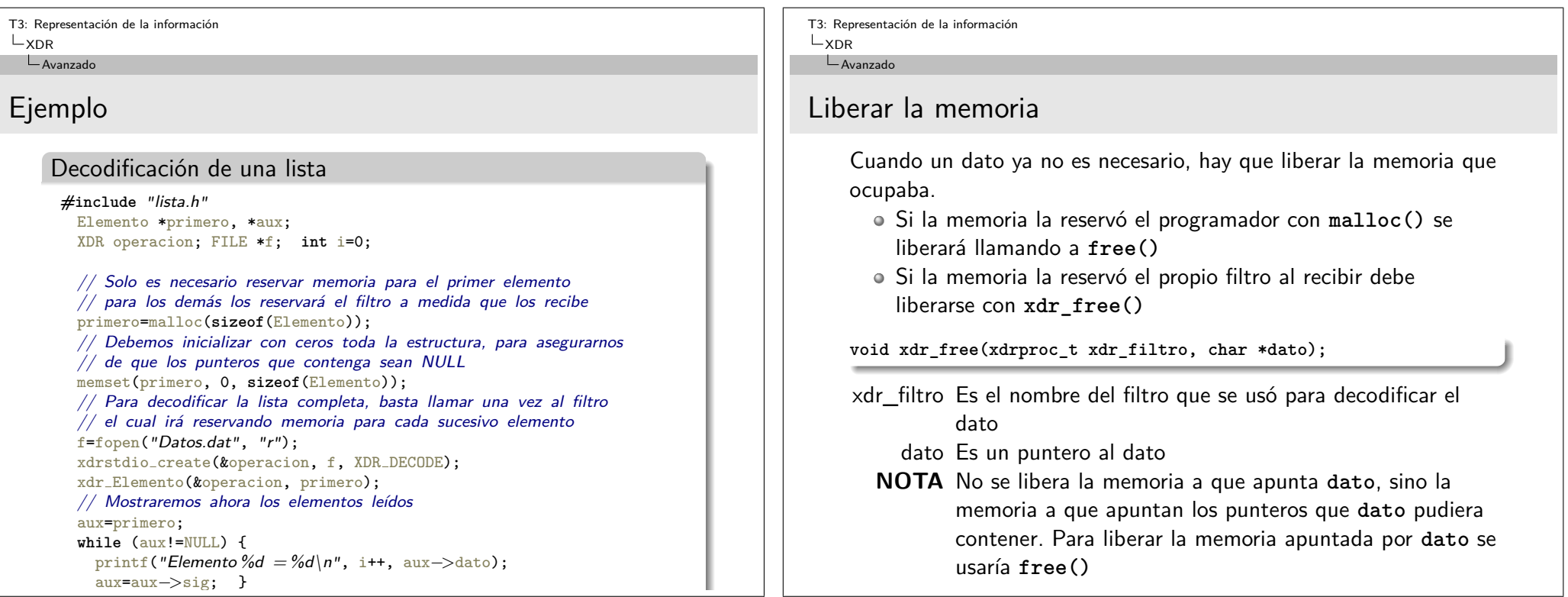

Tema 3 – Representación de la información

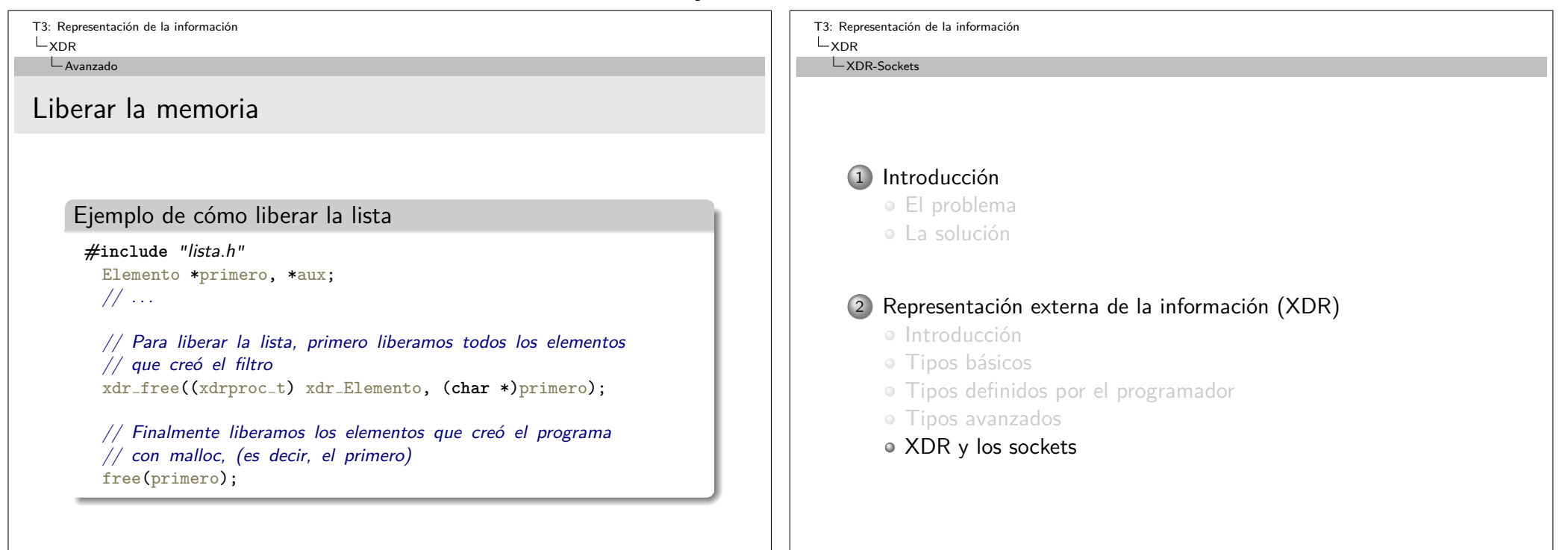

#### XDR-Sockets

# Combinar XDR con sockets

- Hasta ahora hemos visto que XDR puede codificar y decodificar datos, pero los datos XDR siempre iban o procedían de un fichero.
- El sistema operativo trata sockets y ficheros de la misma forma.
- Por tanto, ¿podríamos especificar un socket en lugar de un fichero a la hora de inicializar xdr?
- La respuesta es que sí, pero hay una dificultad.
	- Cuando creamos el socket, obtenemos un descriptor de tipo **int**
	- Sin embargo la función **xdrstdio\_create()** espera un descriptor de tipo **FILE**
- ¿Por qué esta discrepancia?

T3: Representación de la información  $L_{XDR}$ LXDR-Sockets

## Descriptores de fichero

Desde C se pueden usar dos tipos diferentes para acceder a los ficheros:

- Para el sistema operativo un descriptor es un entero (**int**). Existen funciones C para manejar este tipo de descriptores.
- El lenguaje C, además, proporciona el descriptor de tipo **FILE\*** como una forma más cómoda de acceder a los ficheros, con otro conjunto de funciones.

Existen funciones para convertir unos en otros:

fileno() Recibe un **FILE\*** obtenido con **fopen()** y devuelve un entero que se refiere al mismo fichero.

fdopen() Recibe un **int** obtenido con **open()**, o si es un socket con **socket()** o **accept()**, junto con un modo de apertura (**"r"** o **"w"**) y retorna un **FILE\*** que se refiere al mismo fichero o socket.

T3: Representación de la información  $L_{XDR}$ LXDR-Sockets Ejemplo: Envío de un dato por un socket usando XDR **#include** *<*rpc/rpc.h*>* **#define** PUERTO 33333 **int** sock; // El socket de comunicación FILE \*fsock; // El mismo socket, visto "como FILE" **double** dato=3.1415926; // El dato a enviar XDR operacion; // Creacion del socket (debe ser TCP) sock=socket(PF\_INET, SOCK\_STREAM, 0); // Conexión con el otro extremo (no se muestra) // Una vez conectado con exito, covierto el socket en FILE fsock=fdopen(sock, "w");  $//$  Para escribir (enviar) // Inicializar estructura XDR xdrstdio create(&operacion, fsock, XDR ENCODE); // encode // Enviar el dato consiste simplemente en aplicarle el filtro xdr double(&operacion, &dato); // Para asegurar el envío, vaciar el buffer del FILE asociado fflush(fsock); // Desconectar fclose(fsock); close(sock); T3: Representación de la información  $L_{XDR}$ XDR-Sockets Ejemplo: Recepción del dato **#include** *<*rpc/rpc.h*>* **#define** PUERTO 33333 int e\_sock: // El socket de escucha **int** sock; // El socket de datos FILE \*fsock; // El mismo socket (datos), visto "como FILE" **double** dato; // El dato a recibir XDR operacion; // Creacion del socket (debe ser TCP) e\_sock=socket(PF\_INET, SOCK\_STREAM, 0); // Asignación de puerto y puesta en escucha (no se muestra) // Esperamos conexión:  $sock=accept(e\_sock, NULL, NULL); // NULL cuando no$  interesa el cliente // Una vez conectado con exito, covierto el socket en FILE fsock=fdopen(sock, "r"); // Para leer (recibir) // Inicializar estructura XDR xdrstdio create(&operacion, fsock, XDR DECODE); // decode // Recibir el dato consiste simplemente en aplicarle el filtro xdr double(&operacion, &dato); // Imprimir el dato recibido: printf("Recibido % $f\$ n", dato);